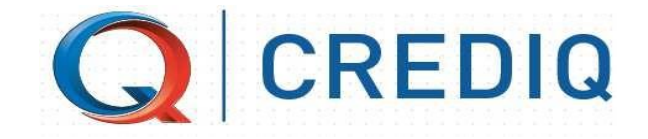

# **CREDIQ INVERSIONES NICARAGUA, S.A.**

# **Guía con ejemplos explicativos de fórmulas y cálculos de los costos y gastos de los préstamos**

Datos actualizados a diciembre 2022 sujetos a revisión

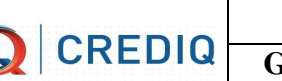

#### **MEMORIA DE CALCULO**

Conforme lo establecido en la Norma sobre Transparencia en las Operaciones de Microfinanzas No. CD-CONAMI-010-05MAR23-2021 emitida por la CONAMI, nos complace poner a su disposición las diferentes fórmulas de cálculo y para una mejor comprensión también se muestran algunos ejemplos aplicando las fórmulas antes mencionadas que permitan a nuestros clientes e interesados el conocimiento y aplicación de estas.

Los resultados de estos cálculos están basados en condiciones promedios del producto y pueden variar de las negociadas con cada cliente.

En aquellos casos que el cliente no pague en la fecha de vencimiento de la cuota se genera un interés moratorio diario que se calcula sobre el monto de principal vencido; los valores reflejados en los ejemplos serán de la manera mostrada **si y solo si el cliente realiza los pagos en las fechas exactas establecidas.**

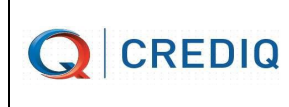

# **Ejemplo explicativo**

Se otorga préstamo para financiamiento de vehículo nuevo por un monto de US\$ 32,800.00 (Treinta y dos mil ochocientos Dólares), a un Plazo de 18 (dieciocho) meses, a una tasa de interés variable del 11.5%, con una comisión de desembolso del 3.5%

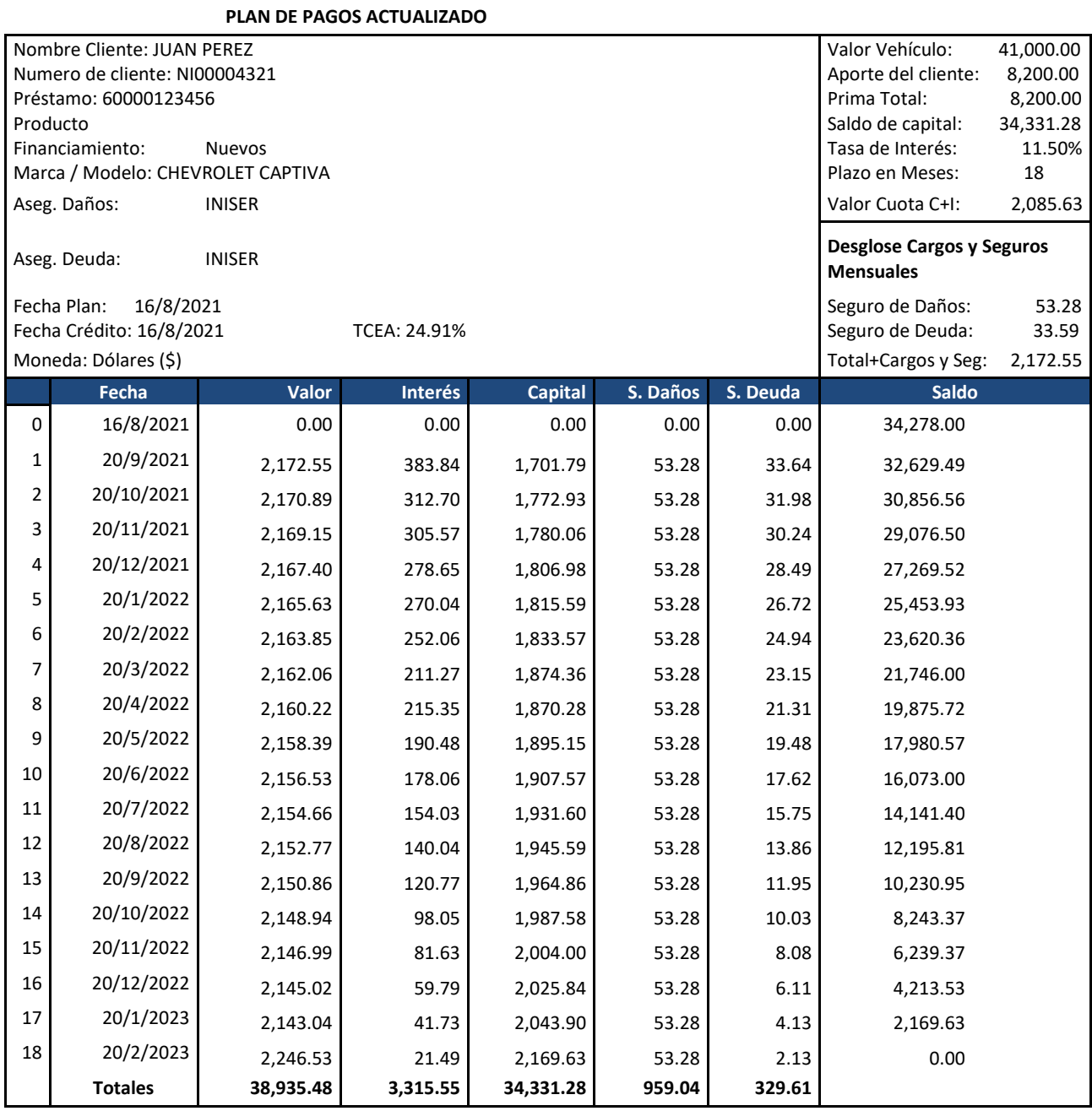

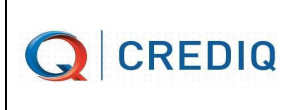

# **I. Cálculo de Comisión por Desembolso (Gastos de Cierre).**

La Comisión por desembolso constituye el pago de la comisión o pago por operaciones o servicios adicionales y/o complementarios a las operaciones de crédito contratadas, previamente acordada con el cliente. La comisión por desembolso se calcula sobre el monto del principal, la cual es financiada en el plazo otorgado del crédito.

### **Fórmula de cálculo del monto de la comisión por desembolso**

Comisión por desembolso = Monto a financiar \* porcentaje de comisión.

### **Ejemplo de cálculo del monto de la comisión por desembolso**

Se financia un vehículo cuyo valor es de U\$ 41,000 y prima de U\$ 8,200 con una comisión por desembolso del 3.5% pagada de contado al momento de la formalización, por lo que aplicando la fórmula sería:

Datos: Comisión por desembolso: 3.5% Valor del vehículo: U\$ 41,000.00 Prima: U\$ 8,200.00 Monto a financiar: U\$ 32,800.00

Sustituyendo los datos en la fórmula Comisión por desembolso =  $U$$  32,800.00 x 3.5% Comisión por desembolso =  $U$$  1,148.00

### **II. Cálculo de intereses de un mes específico:**

Los intereses se calculan por períodos de tiempo por lo general de un mes, durante todo el período de la deuda.

### **Fórmula de cálculo de intereses de un mes específico**

Intereses (de un mes específico) = (Saldo principal del mes anterior) x (i%/360) x (días mes).

Donde:

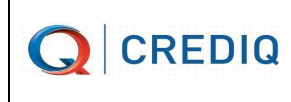

i% = tasa de interés anual

Días del mes = El número de días para los intereses del primer mes son los transcurridos desde la fecha del desembolso hasta la fecha de pago de la cuota. Para los siguientes meses, el número de días son los transcurridos desde una fecha de pago hasta la próxima fecha de pago.

# **Ejemplo de cálculo de intereses de un mes específico**

Aplicando la fórmula para calcular los intereses de la cuota No. 6 en el ejemplo tendríamos que:

Intereses (cuota No.7) = (U\$ 23,620.36) x (11.5%/360) x (28) = U\$ 211.27

# **III. Cálculo de principal (abono) de un mes específico:**

Principal (de un mes específico) = Cuota sin seguro - intereses de ese mes

Aplicando la fórmula para calcular el principal (abono a principal) de la cuota No. 6 en el ejemplo tendríamos que:

Principal (cuota No. 7) = U\$ 2,085.63 - U\$ 252.06 = U\$ 1,833.57

### **IV. Cálculo del Interés corriente**

El interés corriente es el costo que se paga por la utilización de una suma de dinero adeudada, durante el tiempo transcurrido entre la fecha del último pago del capital (o fecha de desembolso si es el primer pago) hasta el momento en que se realiza el pago, expresado en cantidad de días.

Los intereses corrientes se calculan sobre el saldo de principal, sobre la base de la tasa de interés corriente anual convenida en el contrato y un año base de 360 días.

### **Fórmula para el cálculo del interés corriente**

Interés corriente= Saldo de principal \* Tasa de interés \*Tiempo (días) Base anual (días)

Donde:

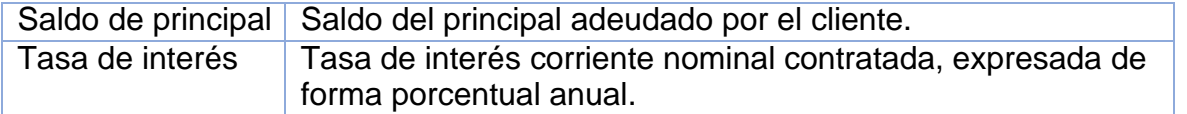

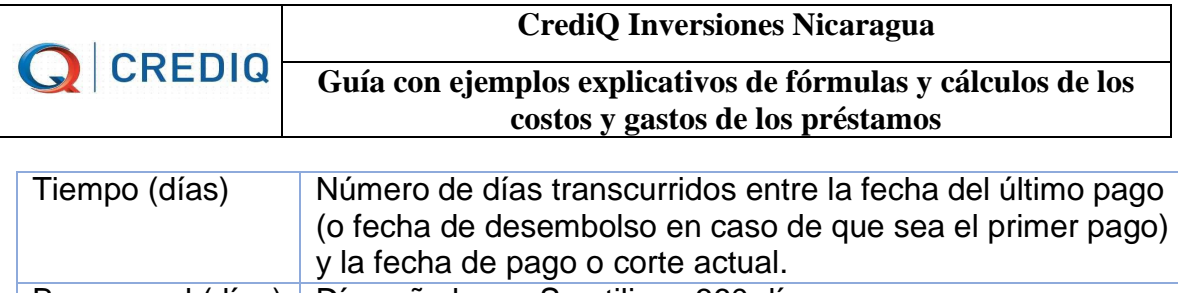

| Base anual (días) | Días año base. Se utilizan 360 días.

### **Ejemplo explicativo**

El crédito es pagadero en cuotas mensuales cuya primera cuota es por U\$ 2,172.55 y se debe pagar el 20 de septiembre de 2021.

El tiempo transcurrido entre la fecha de desembolso 16 de agosto de 2021 y la cuota a pagar el 20 septiembre de 2010, es de 35 días, por lo que aplicando la fórmula el interés corriente es:

Interés corriente (cuota no.1) =  $U$34,331.28 * 11.5% * 35 (días) = U$383.84$ 360 (días)

Dado que la cuota del crédito es de U\$ 2,172.55, de los cuales U\$383.84 corresponden al interés corriente, la diferencia resultante por U\$ 1,788.71 – Seguros por U\$ 86.92 corresponde al monto de principal pagado en la cuota no. 1. Por lo que el saldo de principal, que se aplicará para calcular el interés corriente a pagar en la cuota no. 2, se calcula de la siguiente manera:

Saldo de principal (cuota no. 1) = Monto del crédito – principal pagado (en Cuota no. 1) Saldo de principal (cuota no. 12) = U\$ 34,331.28 – U\$ 1,701.79= U\$ 32,629.49

Para el cálculo del monto de interés en la cuota no. 2, a pagarse el 20 de octubre de 2021, habrían transcurrido 30 días desde el pago realizado el 20 de septiembre de 2021, por lo que el interés corriente se calcularía de la siguiente forma:

Interés corriente (cuota no. 2) = U\$32,629.49\* 11.5% \* 30 (días)= U\$312.70 360 (días)

### **V. Cálculo del interés moratorio**

La tasa de interés moratoria es el porcentaje que se aplica al principal del préstamo no pagado cuando el cliente incumple con el pago de la cuota en la fecha establecida. Ese porcentaje es adicional y corresponde al 25% de la tasa de interés corriente. Esta tasa se acuerda en el contrato del préstamo y el monto a pagar en concepto de intereses moratorios será incluido en el pago al momento de efectuarlo.

El interés moratorio se calculará sobre el pago de principal de cada cuota vencida multiplicándolo por la tasa de interés moratoria y por los días en mora sobre la base de un año de 360 días.

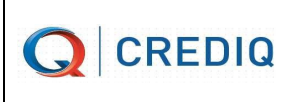

#### **Fórmula para el cálculo del interés moratorio**

Interés moratorio= Principal vencido\* 25% tasa de interés corriente \*Días en mora Base anual (días)

Donde:

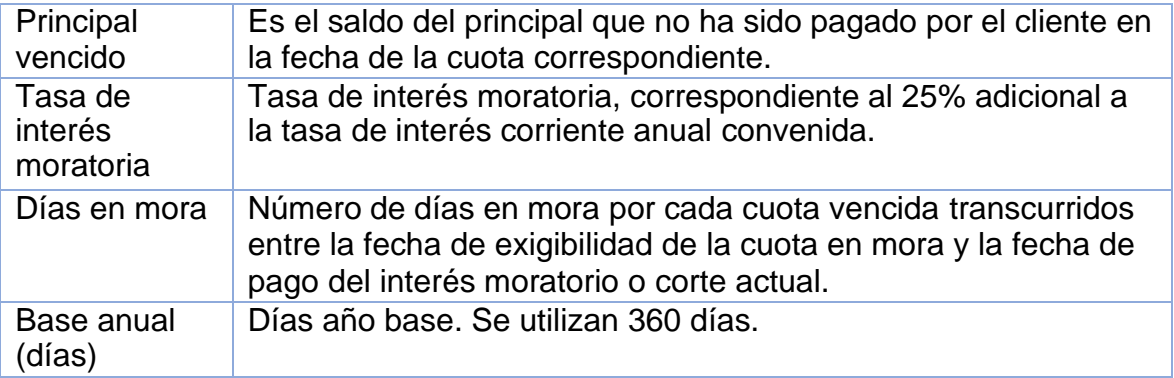

### **Ejemplo explicativo**

Supongamos que el cliente del ejemplo anterior se presenta a pagar la cuota No. 1 acordada el 20 de septiembre de 2022, hasta el día 30 de septiembre de 2022 y la tasa de interés moratoria contratada es del 25% de la tasa de interés corriente por 11.50%. Al día de pago de la cuota No.1 tendría 10 días de mora. El interés moratorio para pagar se calcularía de la siguiente manera:

Interés moratorio= U\$ 1,701.79\* 2.875% \* 10 días= U\$ 1.359 360 días

### **Fórmula y ejemplo para el total vencido de un mes específico:**

Total vencido = Cuota a pagar – S. Daños y S. Deuda – Interés mensual por pagar (- el pago parcial a capital)

Nota: El pago total de capital sería de U\$ 1,701.79y se supone un pago parcial a capital por U\$ 1,500

Total pago a capital =  $U$ 2,172.55 - U$ 33.64 - U$ 53.28 - U$ 383.84$ 

Menos el pago del supuesto a capital

Por lo tanto, el 30 de septiembre para ponerse al día el cliente deberá pagar:

Total pago a capital: = U\$ 2,085.63 – U\$ 383.84 = U\$ 1,701.79

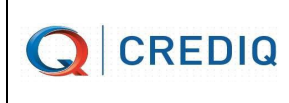

Total saldo vencido = U\$ 1,701.79 – U\$ 1,500.00 = U\$ 201.79

## **Saldo vencido + interés moratorio** = U\$ 201.79 + U\$ 1.359 = **U\$ 203.149**

## **VI. Cálculo del Monto del Seguro**

**Las pólizas de seguros** son requeridas al contratar un crédito o durante su vigencia para cubrir el pago parcial o total del crédito en caso de la ocurrencia de daños. Estas se acuerdan al momento de contratar un crédito y dependen del tipo de crédito y sus garantías. Los costos de estas pólizas son determinados por las compañías aseguradoras que se contraten y en base a estos se calcula la prima de seguro a pagar por el cliente. Existen diferentes tipos de pólizas de seguros, tales como: seguro saldo deudor, seguro de vehículos o motos, seguro de vivienda, seguro de vida, etc. En el plan de pago proyectado, en la columna seguro le aparecerá la suma de las primas de seguro de todas las pólizas contratadas.

**Seguro saldo deudor (SVSD):** es la póliza de seguro que cubre el saldo de crédito en caso de fallecimiento del deudor. Se calcula en base a un factor de seguro mensual establecido por la compañía aseguradora. Se calcula y paga de forma mensual.

### **Fórmula y ejemplo para cálculo de SVSD (seguro de vida):**

Seguro saldo deudor (SVSD) mes específico = Saldo principal mes anterior \* 0.98%/10.

### **Ejemplo explicativo**

Aplicando la fórmula para calcular el SVSD de la cuota No. 1 en el ejemplo tendríamos que:

SVSD (cuota No. 1) = U\$ 34,331.28 / 1,000 x 0.98 = U\$ 33.64

### **VII. Composición de la Cuota de Crédito**

La cuota del crédito es el monto que se debe pagar para amortizar el crédito. Esta cuota incluye una parte del principal y los intereses corrientes. Puede incluir también un monto por cargo o seguros, según se haya acordado con el cliente.

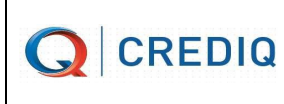

#### **Fórmula para calcular la cuota**

Cuota del crédito = Cuota del principal + Interés corriente + Seguros + Cargos + Interés moratorio

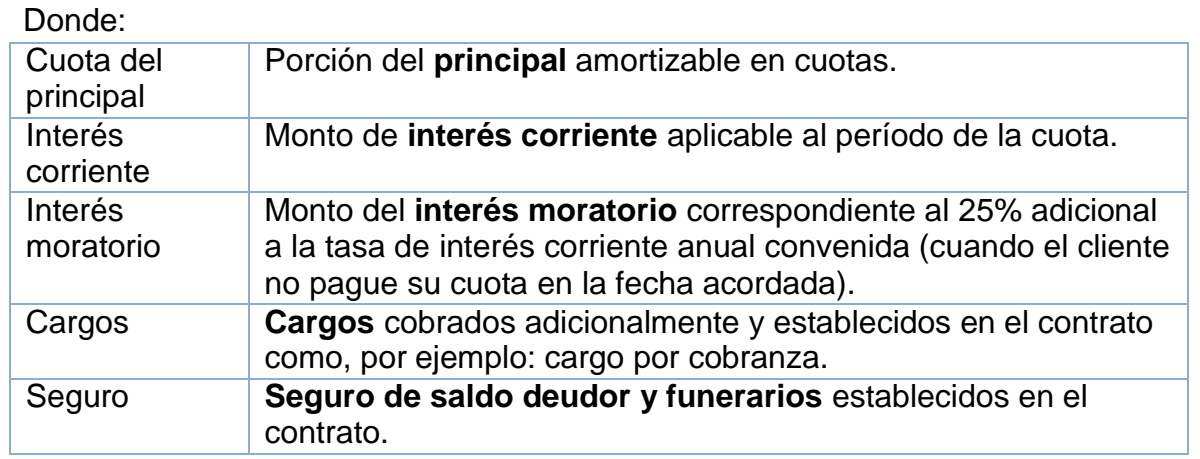

Cuando el cliente incumpla con el pago de sus cuotas en las fechas acordadas, la cuota se incrementará debido al pago en concepto de interés moratorio.

#### **Ejemplo explicativo**

Cuota del principal= **Cuota del principal + Interés + Seguros**

Monto total 1era cuota =U\$ 1,701.79 + U\$ 383.84 + U\$ 33.64 + U\$ 53.28 1era cuota =  $U$ 2,172.55$ 

La siguiente cuota se calculará:

Cuota del principal= **Cuota del principal + Interés + Seguros**

Monto total 2da cuota = U\$ 1,772.93 + U\$ 312.70 + U\$ 31.98 + U\$ 53.28  $cuota =  $U$  $ 2,170.89$ 

Y así sucesivamente para cada una de las restantes 16 cuotas.

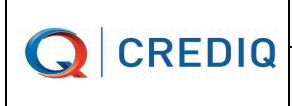

# **VIII. Tasa de Costo Efectiva Anual (TCEA):**

La TCEA es la tasa que representa el costo total del crédito, esta iguala el valor actual de todas las cuotas y demás pagos que serán efectuados por el cliente con el monto que efectivamente ha recibido en préstamo. Para este cálculo se incluirán todas las cuotas por monto del principal e intereses, todos los cargos por comisiones, los gastos por servicios provistos por terceros o cualquier otro gasto, con excepción de los gastos que son cargos del usuario.

- 1. Gastos: Cargos cobrados por cuenta de terceros (Ej. Seguro, centrales de riesgo, etc.)
- 2. Comisiones: Cargos por servicios brindados por la institución y cobrados al cliente (Ej. Comisión de desembolso)
	- 3. Tasa Efectiva Anual

#### **Fórmula para calcular la TCEA**

La TCEA se calcula mediante la siguiente fórmula, donde el valor numérico de la variable i, expresado en términos porcentuales, satisface con la ecuación siguiente:

$$
\sum_{j=1}^{m} \left( \frac{A_j}{(1+i)^{t j}} = \sum_{k=1}^{N} \frac{B_k}{(1+i)^{S k}} \right)
$$

Donde:

TCEA

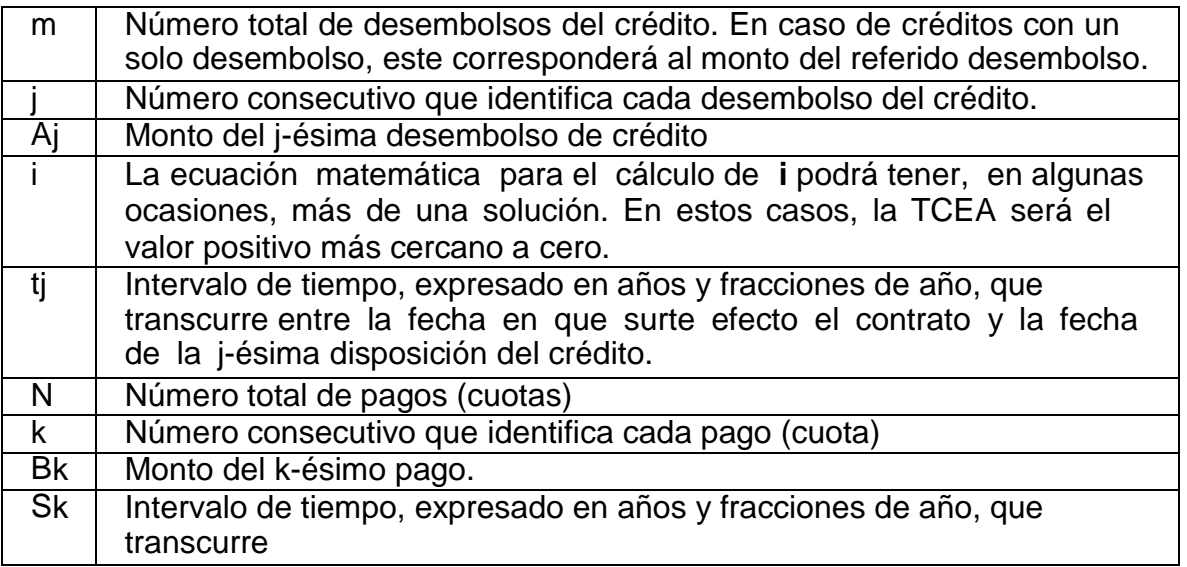

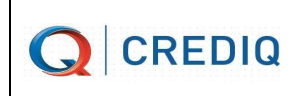

entre la fecha en que surte efecto el contrato y la fecha del k-ésimo pago.

Financieramente hablando, la TCEA es la TIR que iguala los flujos de pago con el monto recibido en préstamo. Se puede calcular de la siguiente manera:

Principal = 
$$
\frac{Cuota \cdot 1}{(1 + i)^1} + \frac{Cuota \cdot 2}{(1 + i)^2} + \frac{Cuota \cdot 3}{(1 + i)^3} + \dots \frac{Cuota \cdot n}{(1 + i)^n}
$$

En donde: Principal = Monto prestado Cuota = Es la cuota a pagar n = Es el número de cuota i = Porcentaje expresado en decimales

El resultado de i es un número decimal que al multiplicarlo por 100 se convierte en un número porcentual, este número porcentual se denomina TEM (Tasa Efectiva Mensual) y para convertirla a tasa anual se emplea la siguiente fórmula:

$$
TCEA = [(1 + \text{TEM})]^{12} - 1
$$

Ejemplo de cálculo de TCEA:

**Aplicando la fórmula al ejemplo tendríamos:**

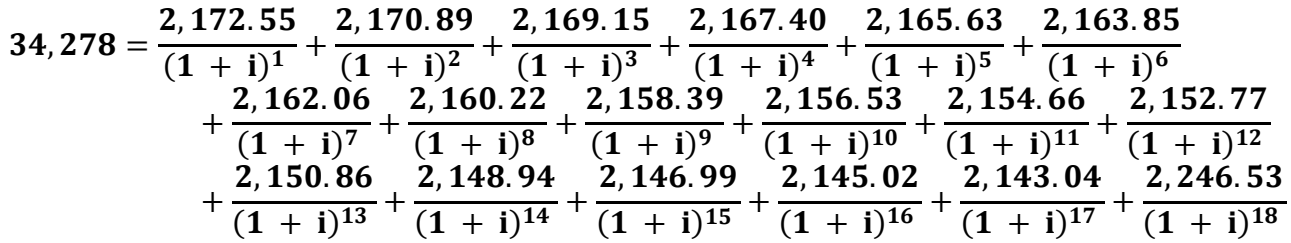

Una vez planteada la fórmula se sustituye "i" por un valor tal que, al efectuar las operaciones indicadas en la fórmula (resolviendo las fracciones y luego sumando los 18 resultados) se obtenga el valor de 34,278.00, de tal manera que se iguale la ecuación indicada.

Normalmente el valor de "i" que permite satisfacer la ecuación se encuentra por tanteo o bien utilizando una calculadora financiera que tenga la función (TIR).

El valor del vehículo es por U\$ 41,000 y valor pagado por prima es por U\$ 8,200.00 dando un resultado como valor financiado por U\$ 32,800.00

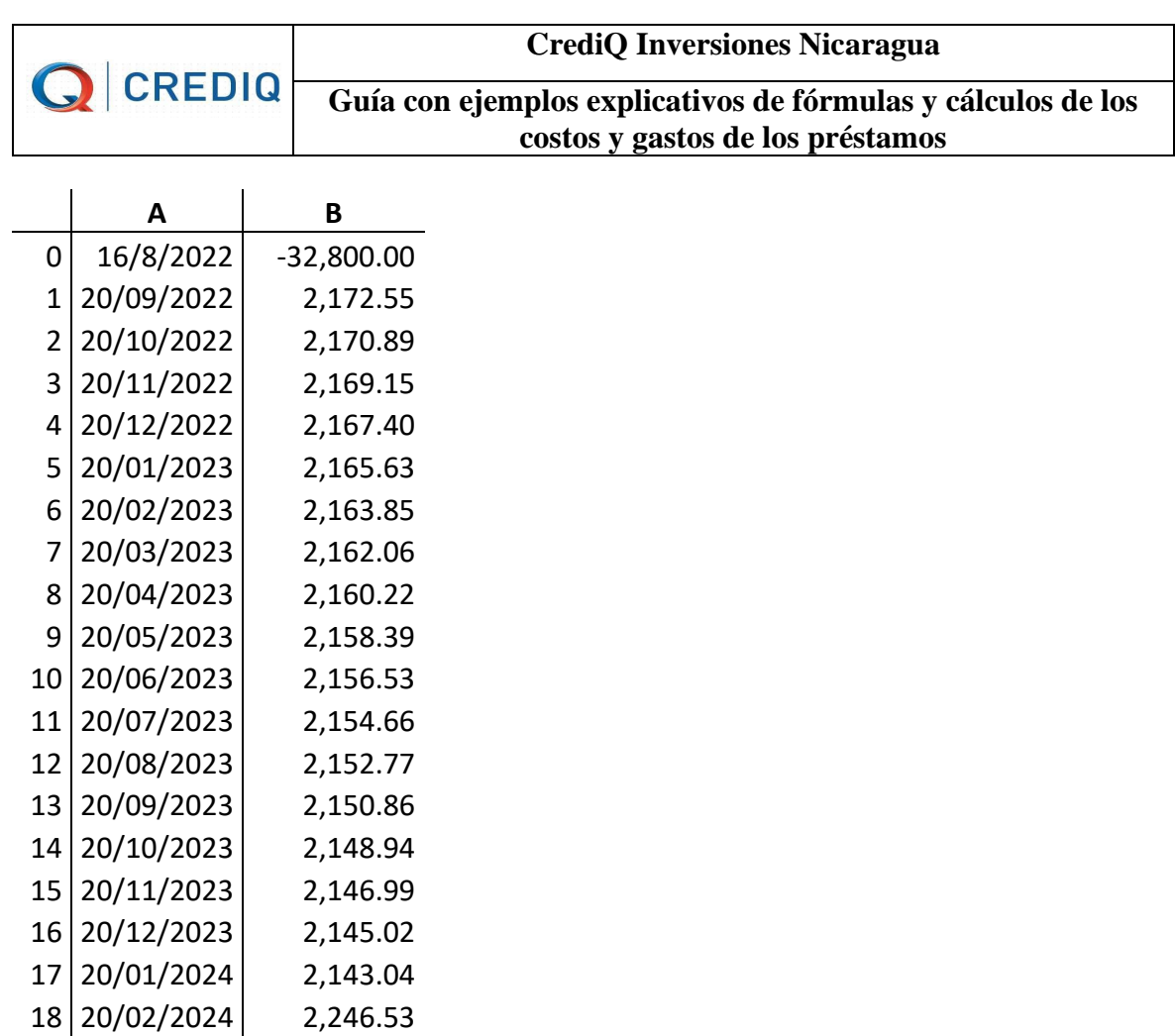

Para el cálculo de la TCEA en Excel se utiliza la fórmula TIR, tomando como rango los flujos del crédito. Esta fórmula realiza iteraciones internas cambiando la variable i hasta que el número seleccionado hace que el resultado sea igual al principal.

 $TIR(B0:B18) = 1.87\%$ 

 $TCEA = [(1 + TEM)]^{12} - 1$ 

 $TCEA = [(1 + 1.87\%)]^{12} - 1$ 

 $=$ POTENCIA((1+1.87%);12)-1

 $TCEA = 0.2491 \times 100$ 

 $TCEA = 24.91\%$